## **Pictorial Interest Inventory**

*Structured around eight different career fields*

Student name: Today's Date:

Birth Date: Age:

**How to Use This Inventory**

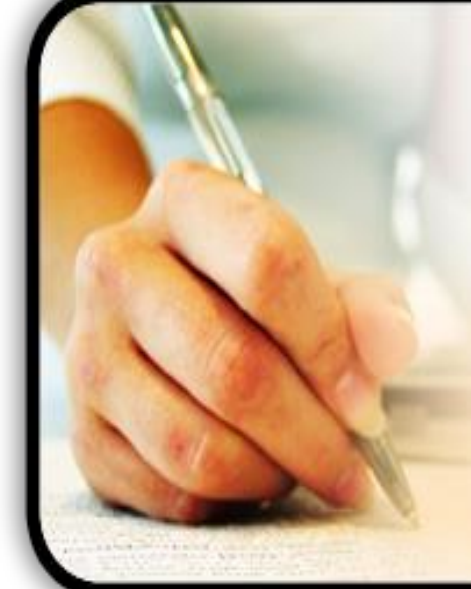

Directions:

- Each page contains three pictures.
- Choose the picture from each group that shows the task you like most.
- Place an "X" under the picture of the task you choose.
- Choose only one from each page.

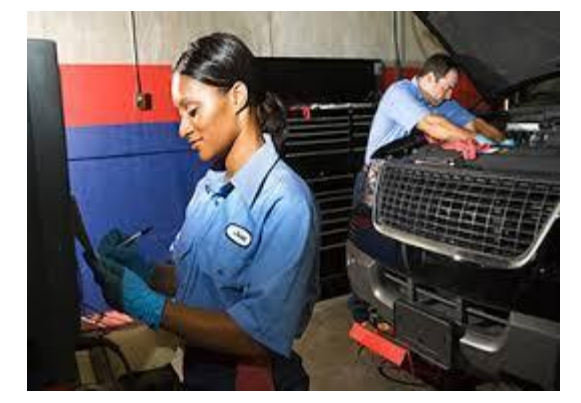

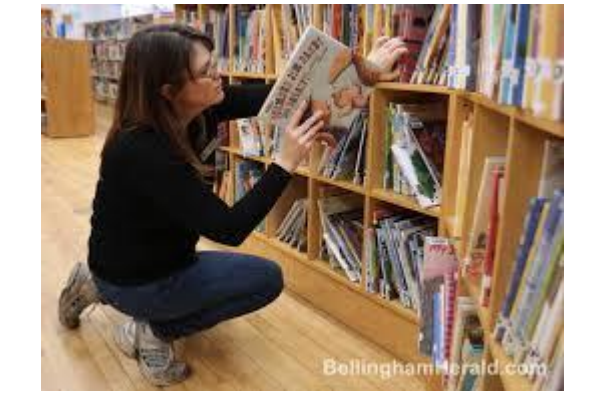

 $\overline{A}$  B c

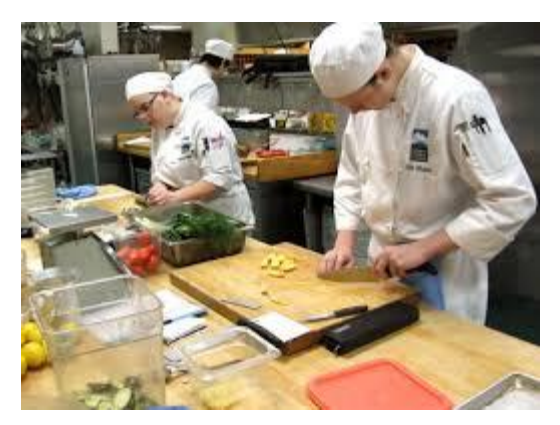

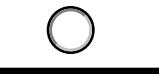

## D

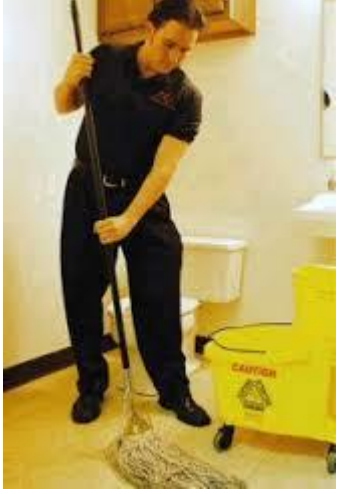

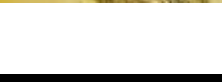

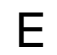

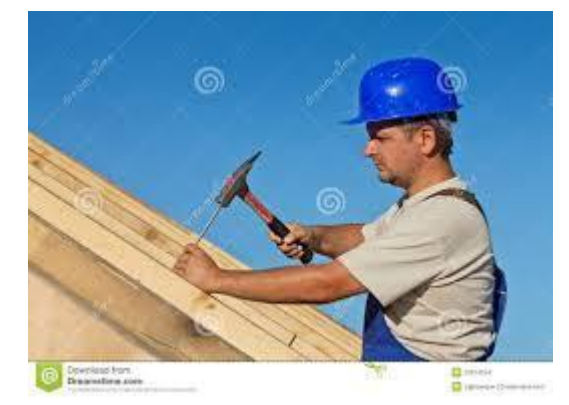

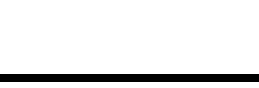

## $\mathsf F$

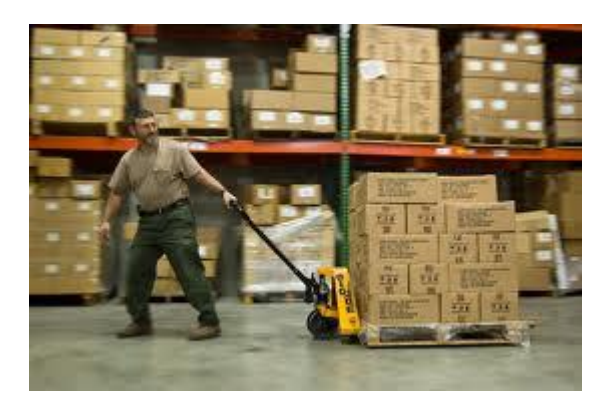

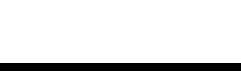

G H A

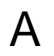

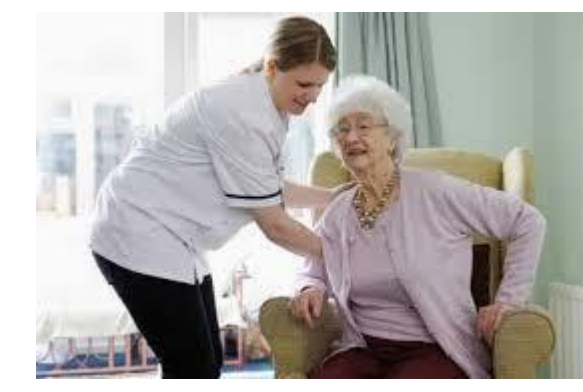

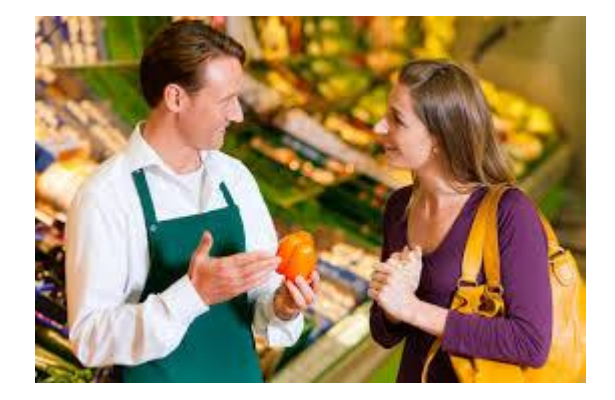

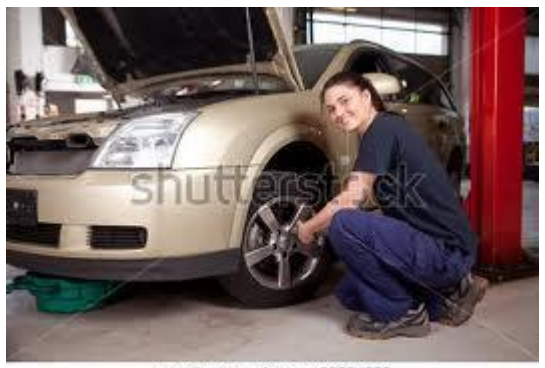

www.shutterstock.com - 83864083

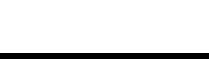

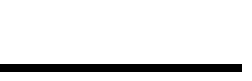

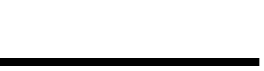

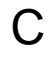

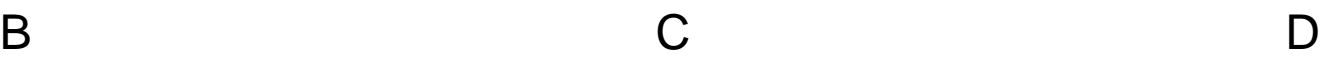

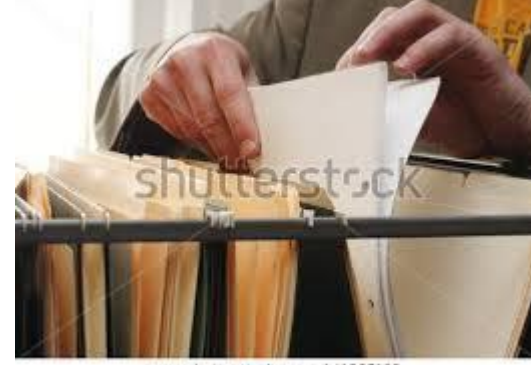

www.shutterstock.com - 141007126

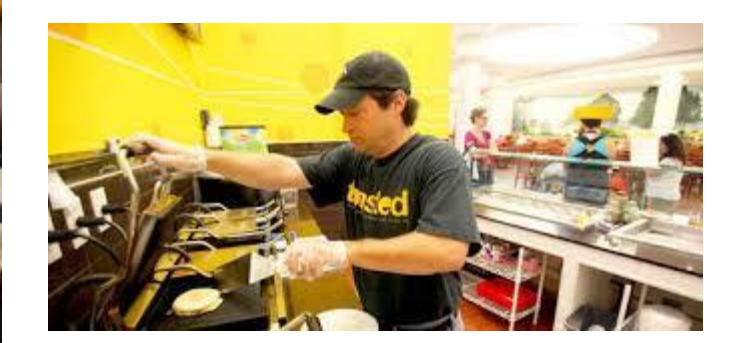

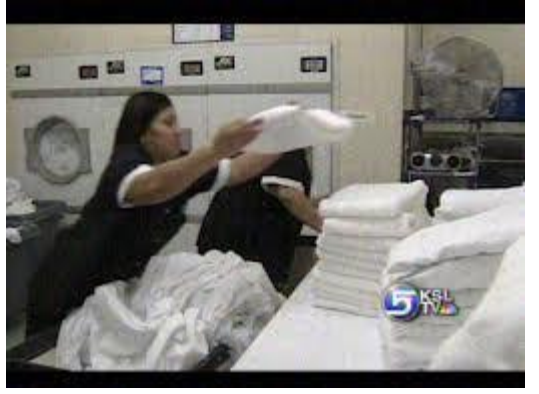

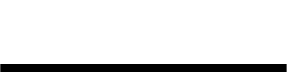

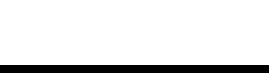

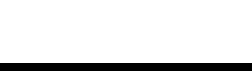

E

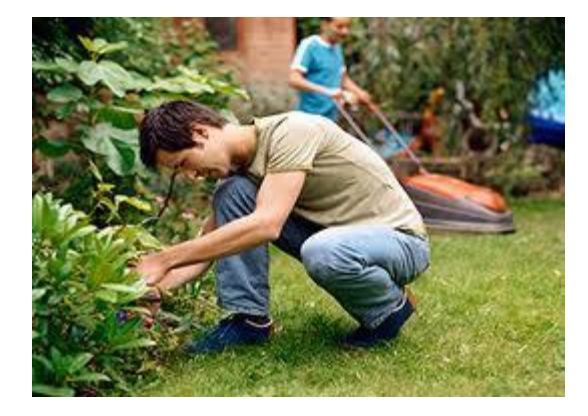

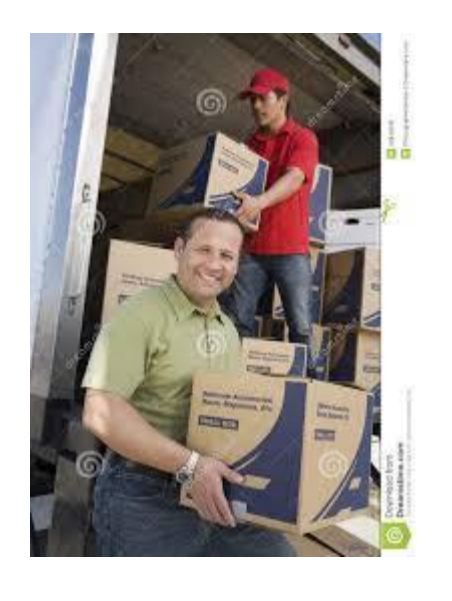

F

G

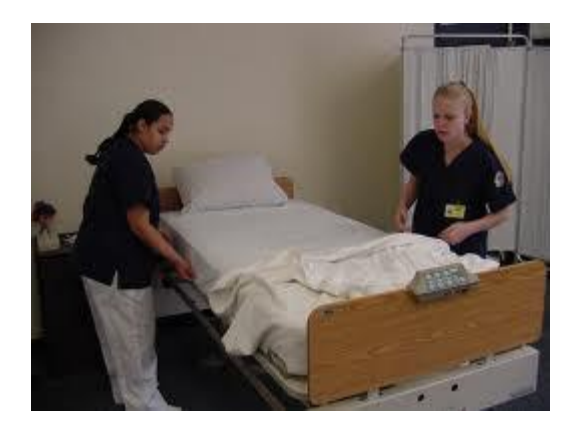

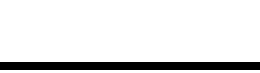

H A B

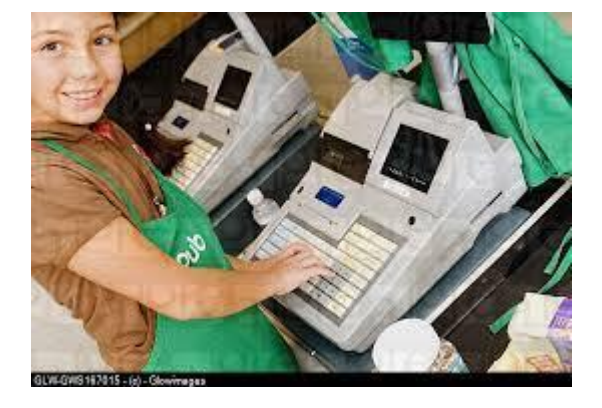

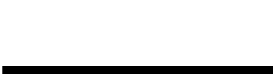

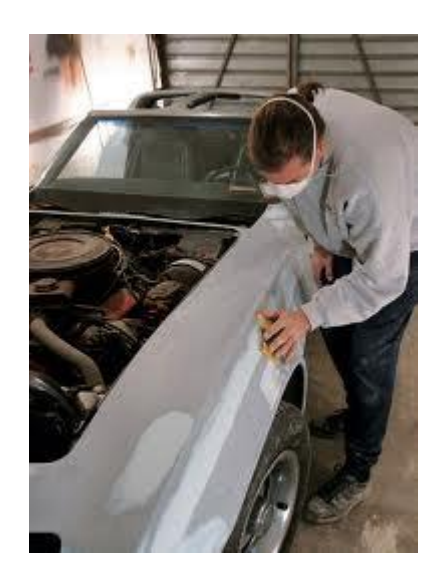

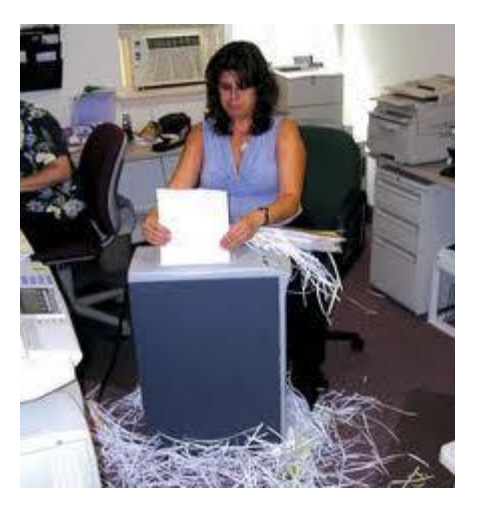

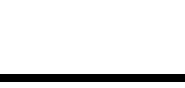

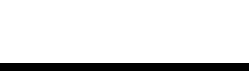

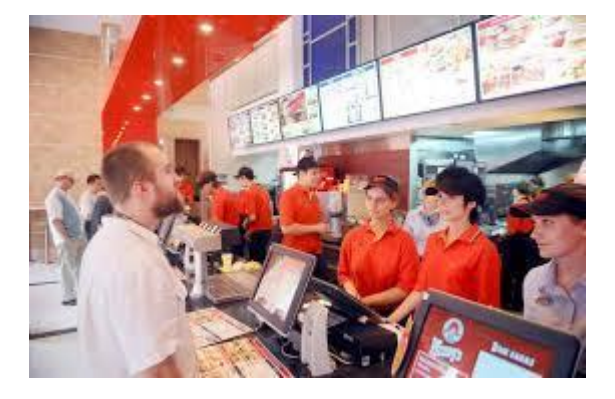

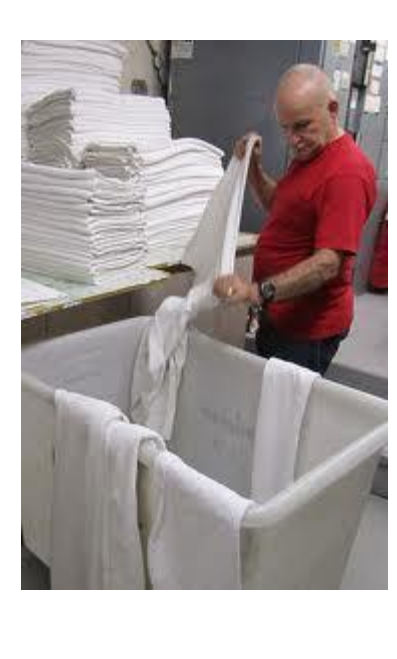

C D H

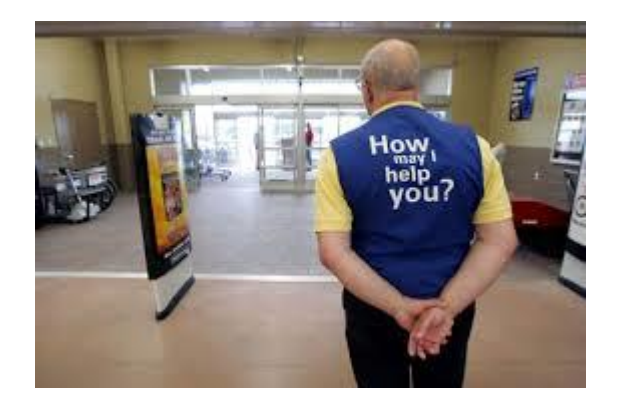

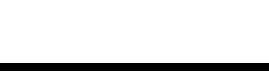

 $\mathsf F$ 

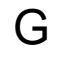

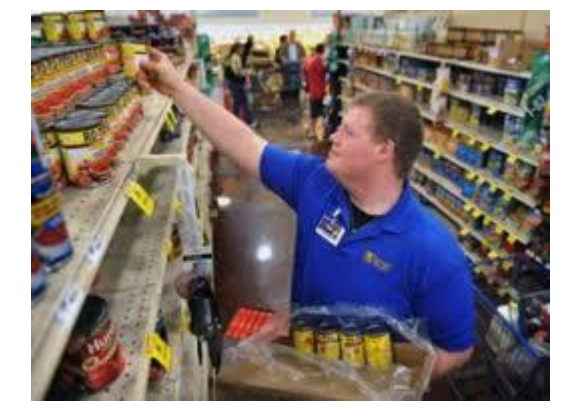

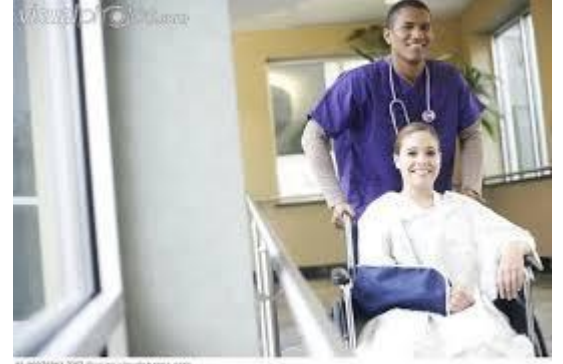

45-1003003 2013 @ www.struebhotte.com

 $E$ 

Can Stock Photo - csp6546287

 $\overline{A}$  B C

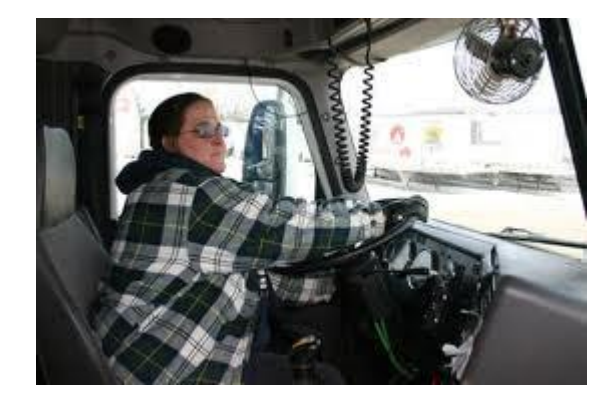

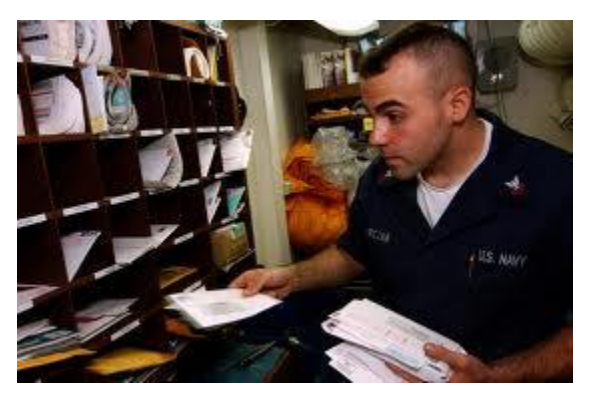

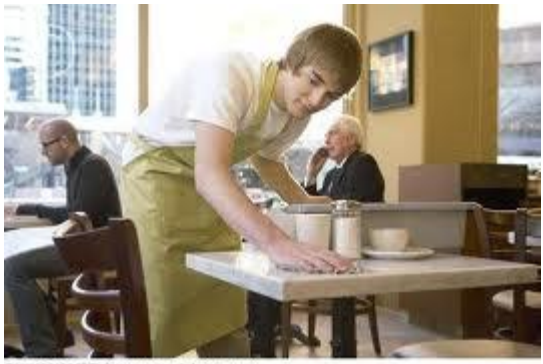

FAN2036233 [RF] © www.visculphotos.com

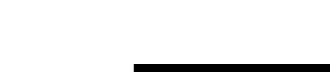

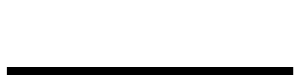

D

E

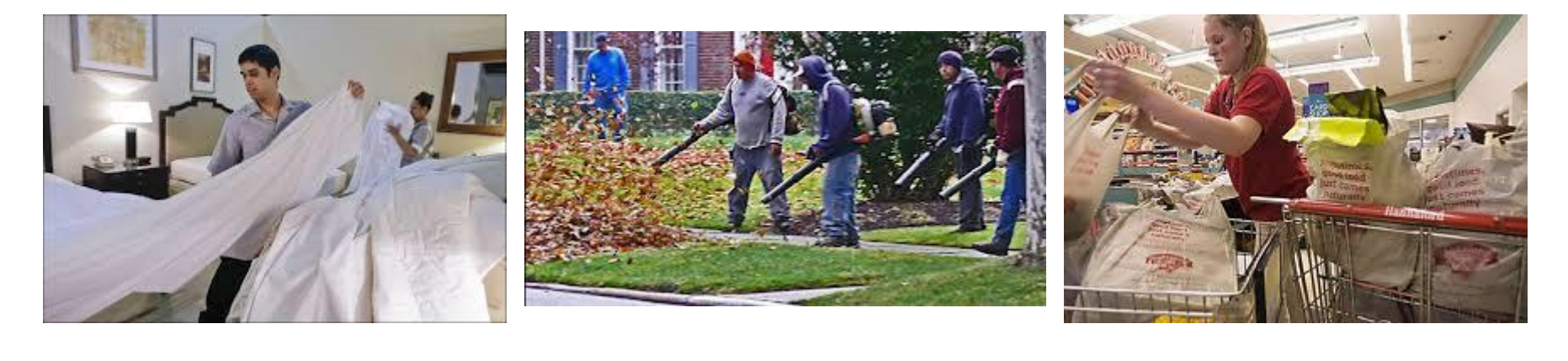

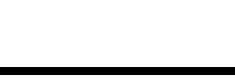

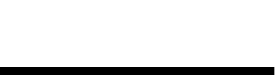

 $\mathsf{F}$ 

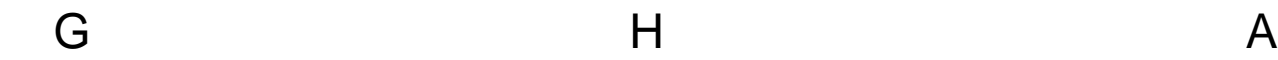

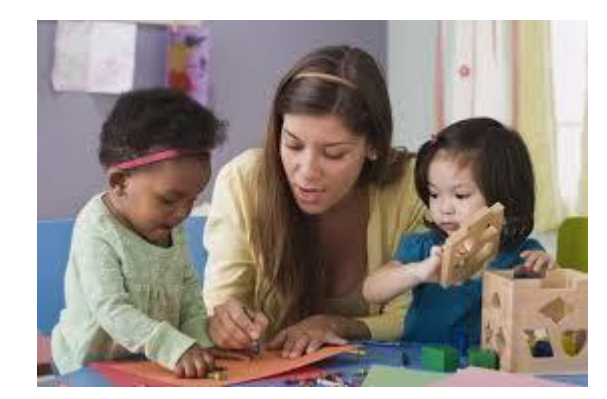

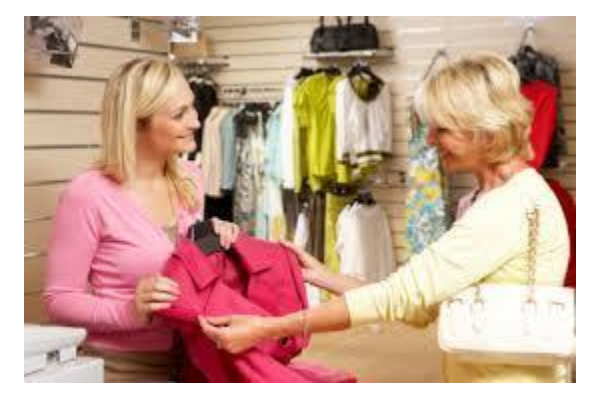

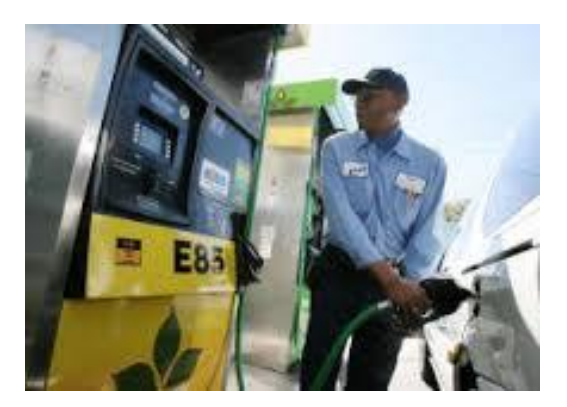

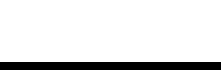

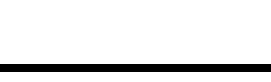

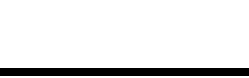

B C D

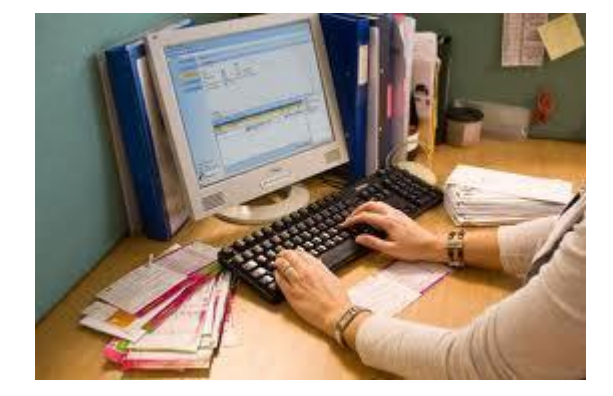

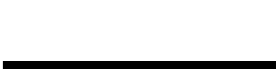

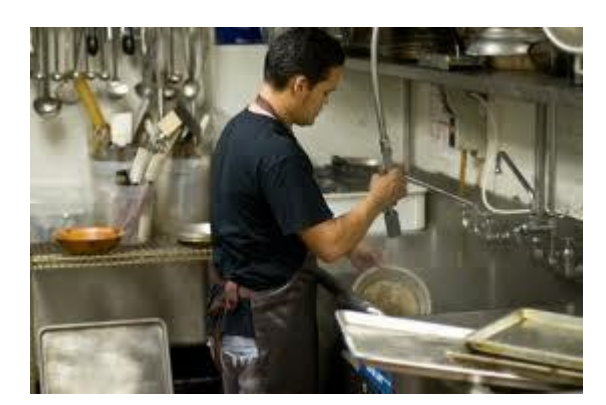

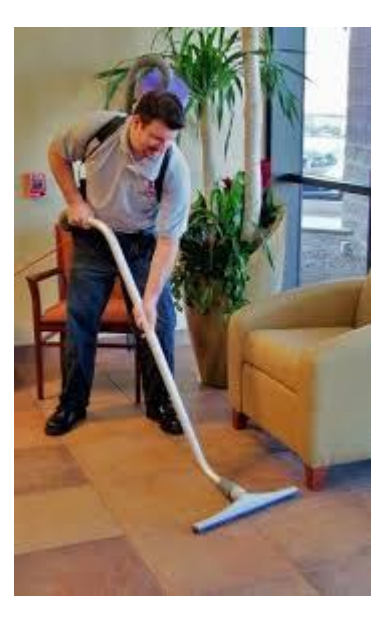

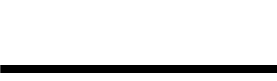

 $\mathsf E$ 

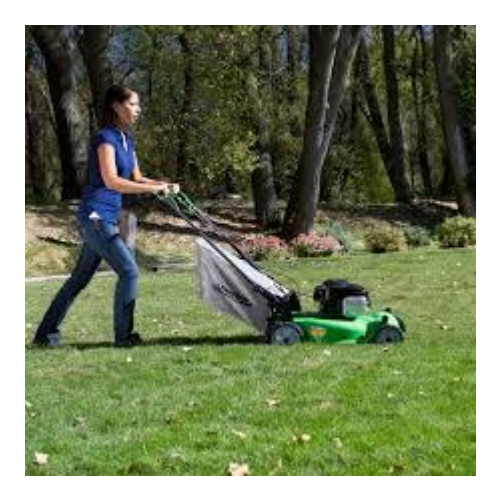

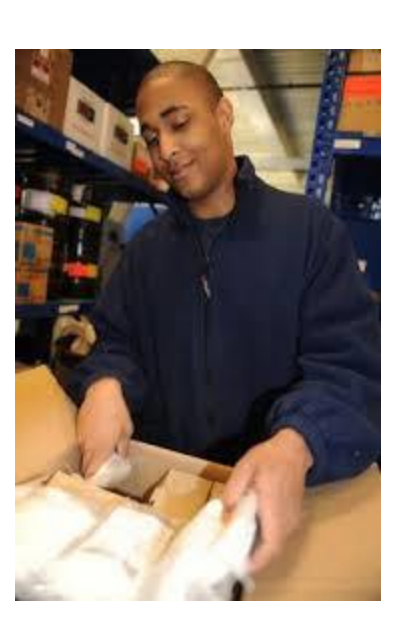

F

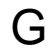

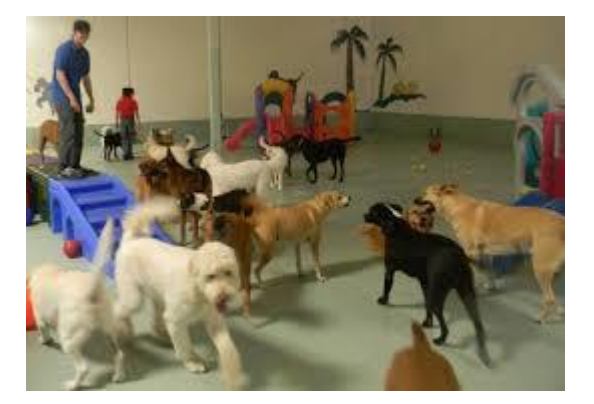

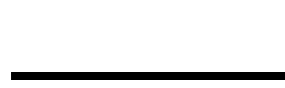

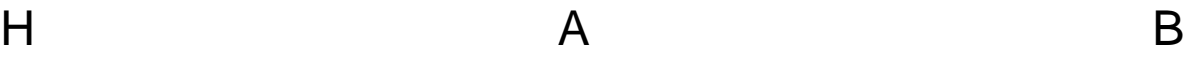

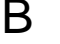

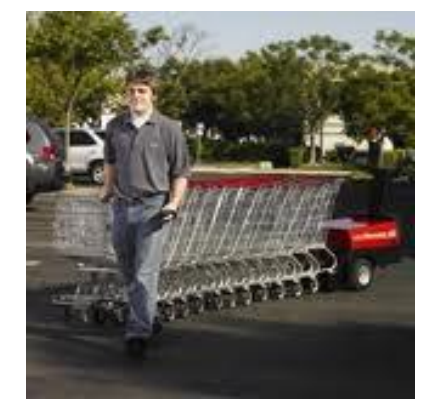

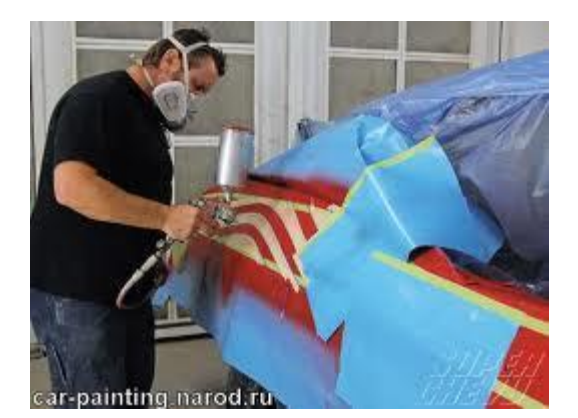

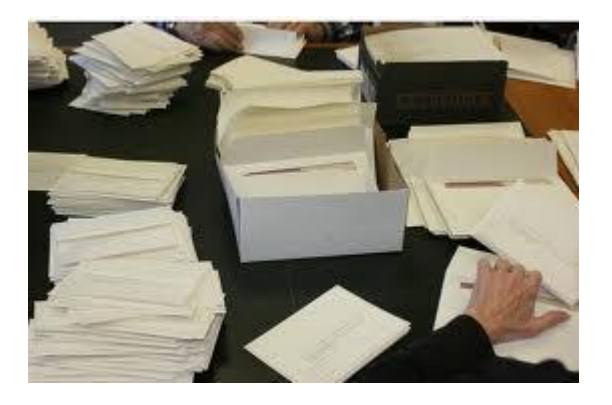

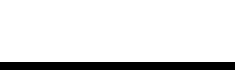

 $\mathsf C$ 

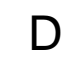

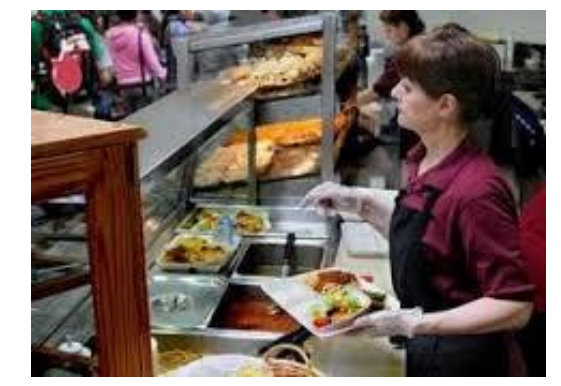

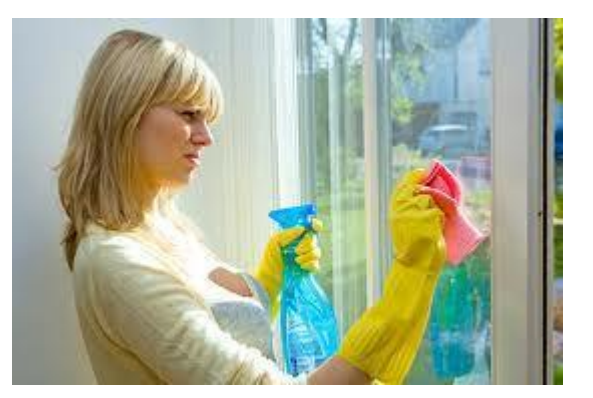

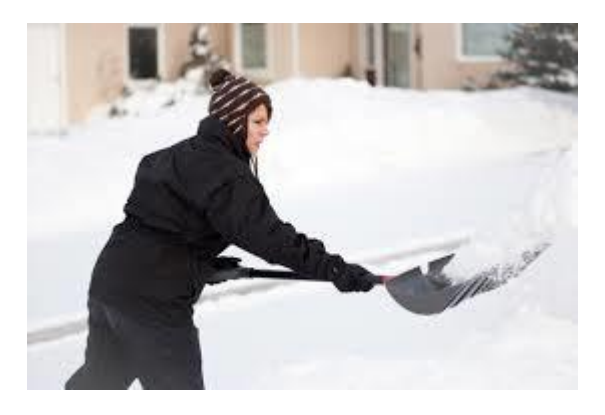

 $\mathsf E$ 

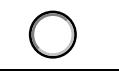

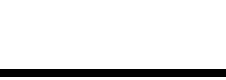

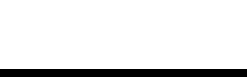

F

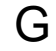

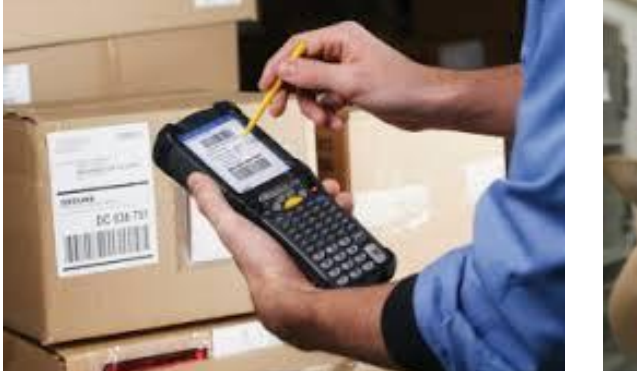

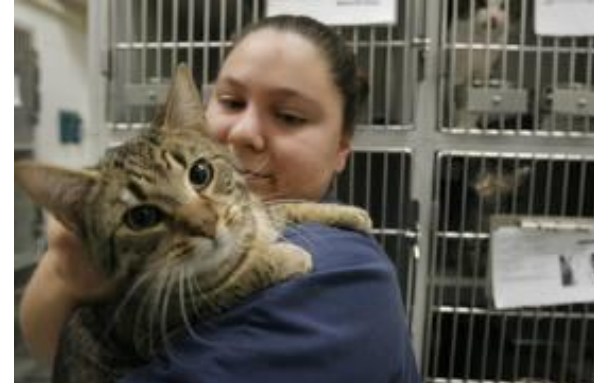

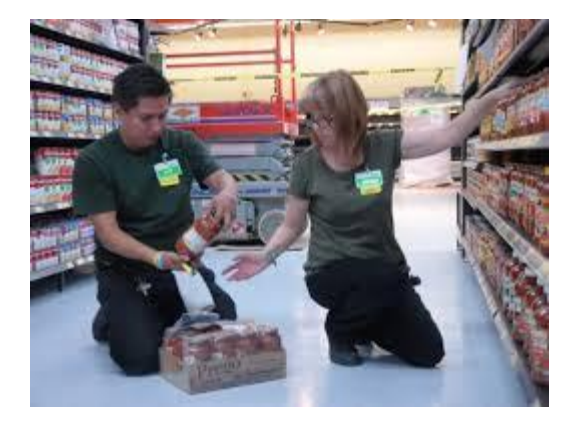

 $H$ 

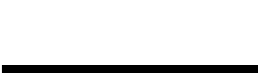

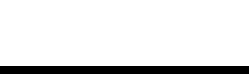

## Score Sheet

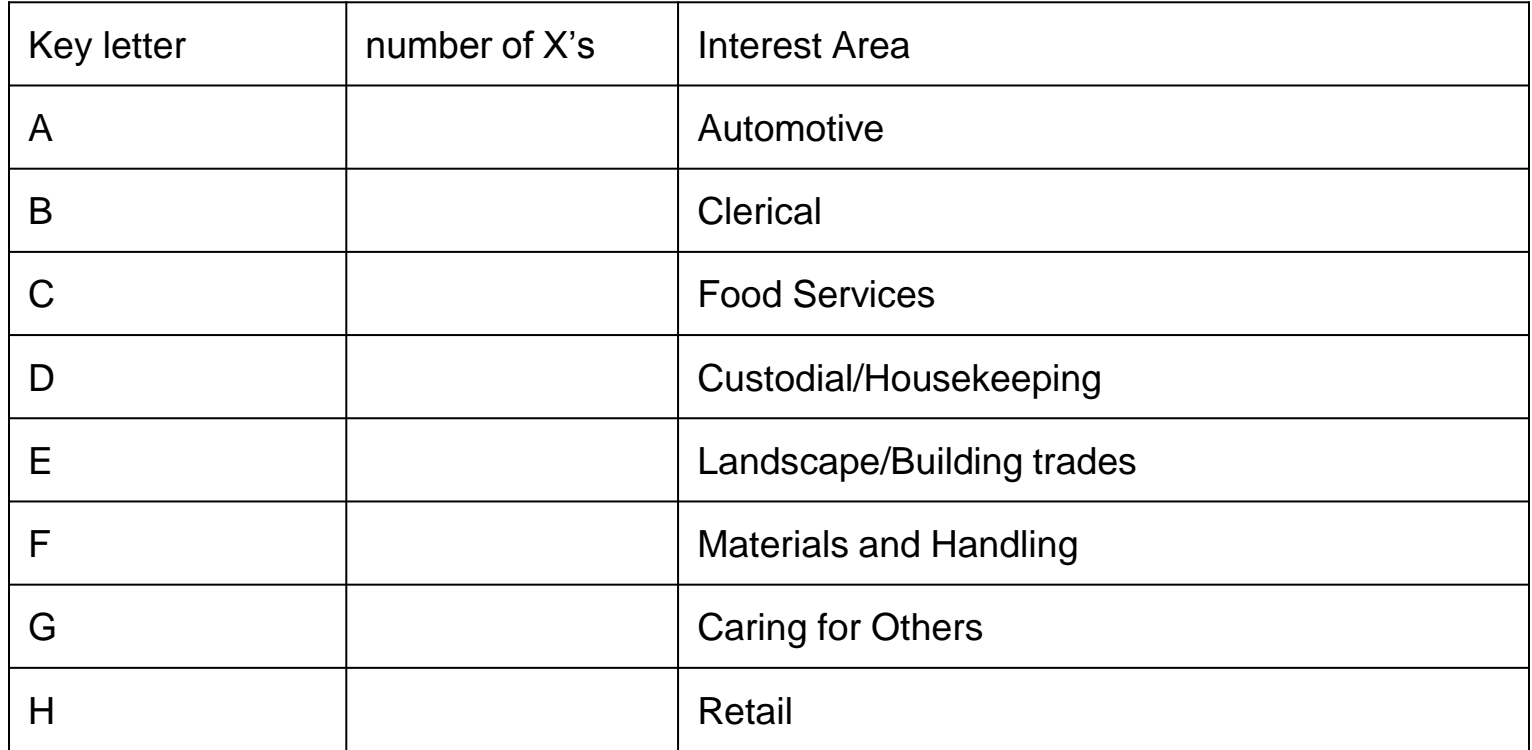

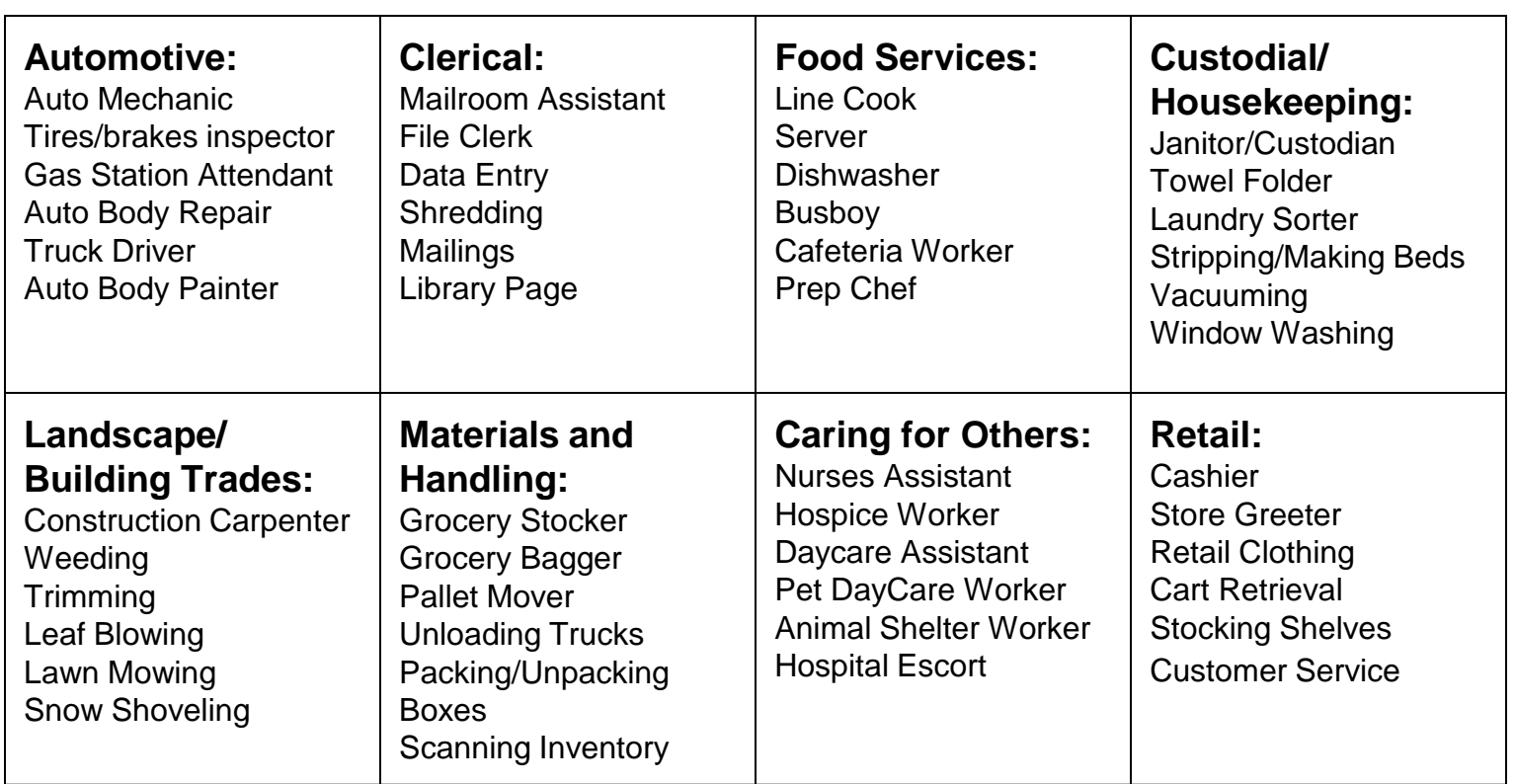